**Вопрос 1**

Пока нет ответа

Балл: 20

## **IDENTIFICATION OF THE MAIN DOSE-FORMING RADIONUCLIDES IN NPP EMISSIONS**

### **A.A. Ekidin, M.V. Zhukovsky, M.E. Vasyanovich**

The main dose-forming radionuclides must be taken into account in order to determine the impact of radiation on man and the environment [1]. They are not known at present. One reason for the impossibility of picking them is that only a limited number of radionuclides are controlled in NPP emissions. In Russia, the emissions of seven radionuclides – 134,137Cs, 58,60Co, 51Cr, 54Mn, and 131I – and the total β-activity and total emissions of inert radioactive gases [2] are controlled.

An electronic database on the radioactive emissions and discharges from NPP with different types of reactors has been developed in European countries [3]. The content of 101 radionuclides and four total indices are monitored: β-, α-activity, inert radioactive gases, and iodine isotopes (Table 1). Analysis of these data permits determining the contribution of each radionuclide to dose formation and formulating a list of radionuclides for each type of reactor that determine the 95% contribution the effective dose for the public. The results of ranking the radionuclides in the emissions from European NPP according to their contribution to the radiation exposure of the public are presented below.

The contribution of the controlled radionuclides was determined for the five most common types of reactors used in NPP: water moderated and cooled power reactors PWR, boiling water BWR, advanced gas-cooled AGR, high-power channel reactors LWGR, and heavy-water CANDU. The conditions for the formation of the radiation exposure – the relief, half-life structure, and food ration in the general population in the action zone of the emissions and the meteorological conditions – are assumed to be the same. The effective emission height in the calculation was 120 m. The activity of the radionuclides entering the atmosphere was averaged over 10 years of observations at NPP and led to the number of reactors in the sample. Thus, the average yearly activity of the emissions of each radionuclide for one reactor was obtained.

Five samples for the emissions of five types of reactors over the last 10 years of operation were formed in order to determine the dose loads on the general population: 19 NPP with PWR in France, three NPP with BWR in Sweden, eight NPP with AGR in Great Britain, one NPP with LWGR in Lithuania, and one NPP with CANDU in Rumania. Each sample included radionuclides which are monitored in at least 50% of the NPP (Table 2).

- How many parameters are under control at Russian nuclear power plants?
	- $\degree$  In Russia nine parameters are controlled: seven radionuclides, the total β-activity and total emissions of inert radioactive gases.
	- $\circ$  In Russia there is no limits for controlled parameters.

 $\degree$  In Russia only the total a- and β-activity and total emissions of inert radioactive gases are controlled.

- $\degree$  In Russia nuclear power plants control from seven up to fifteen radionuclides.
- How authors have got information about 101 radionuclides and other parameters?
	- $\degree$  Authors have got the information during their experiments on the European nuclear power plants with different types of reactors
	- $\degree$  Authors have got the information by collecting it from each European nuclear

power plant.

- Authors have got the information from the European electronic database on the radioactive emissions and discharges from NPP with different types of reactors
- What amount of release activity have been chosen to estimate contribution of each radionuclide?
- How many types of reactors have been considered in this article?
- What is the main aim of this work?
- What conditions have been chosen to estimate radiation exposure?
	- Meteorological conditions were assumed the same for all cases.
	- All mentioned below.
	- Relief of environment was assumed the same for all cases.
	- Food ration in the general population in the action zone of the emissions was assumed the same for all cases.
- What was the effective emission height in calculations?

**Вопрос 2**

The derivative  $f'(x)$  of the function  $f(x) = x \ln(2x - 1)$  is equal to

Пока нет ответа

Балл: 2

$$
\qquad \qquad \text{ln}\left( 2x-1\right) +\frac{x}{2x-1}
$$

$$
\qquad \qquad \text{ln}\left( 2x-1\right) +\frac{2x}{2x-1}
$$

$$
\begin{array}{cc}\n\circ & \frac{x}{2x-1} \\
\circ & \frac{2x}{2x-1}\n\end{array}
$$

is equal to

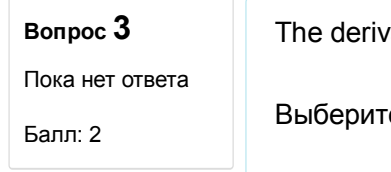

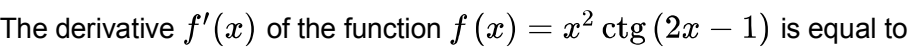

ге один ответ:

$$
\circ \quad \ 2x\,\mathrm{ctg}\,(2x-1) + \frac{x^2}{\cos^2(2x-1)}
$$

$$
\qquad \qquad \circ \quad \ 2x\,\mathrm{ctg}\,(2x-1) + \frac{2x^2}{\sin^2(2x-1)}
$$

$$
\qquad \qquad \circ \qquad 2x\operatorname{ctg}{(2x-1)}-\frac{2x^2}{\sin^2(2x-1)}
$$

$$
\circ \quad -\frac{4x}{\sin^2(2x-1)}
$$

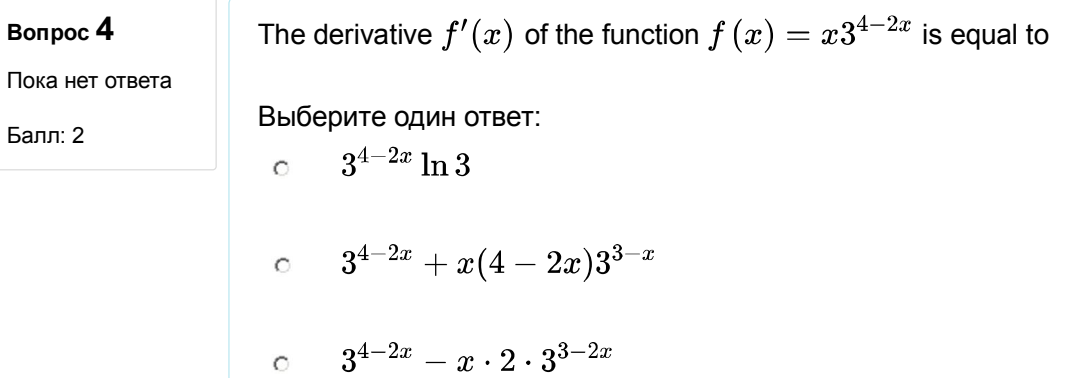

$$
\circ\qquad 3^{4-2x}(1-2x\ln 3)
$$

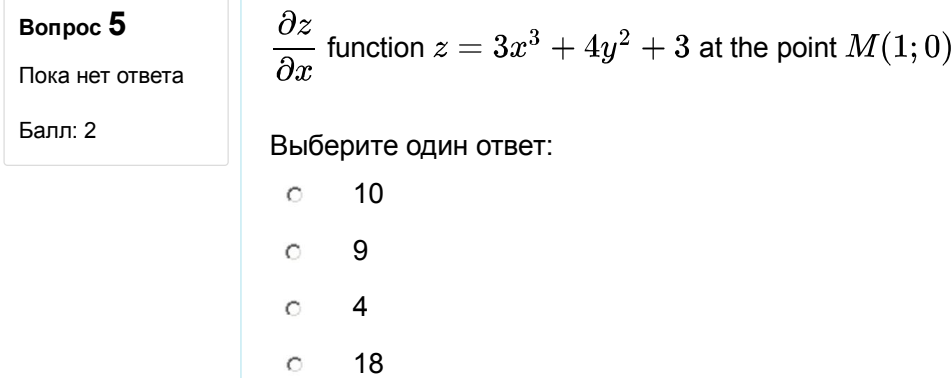

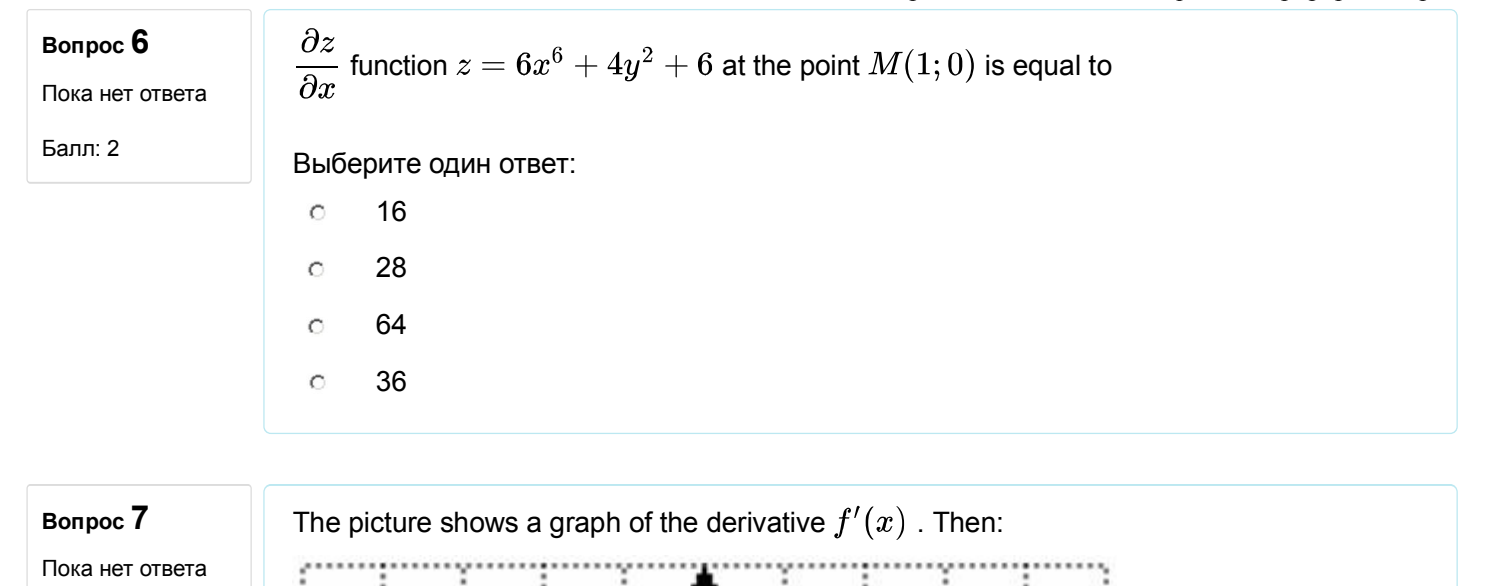

Балл: 1

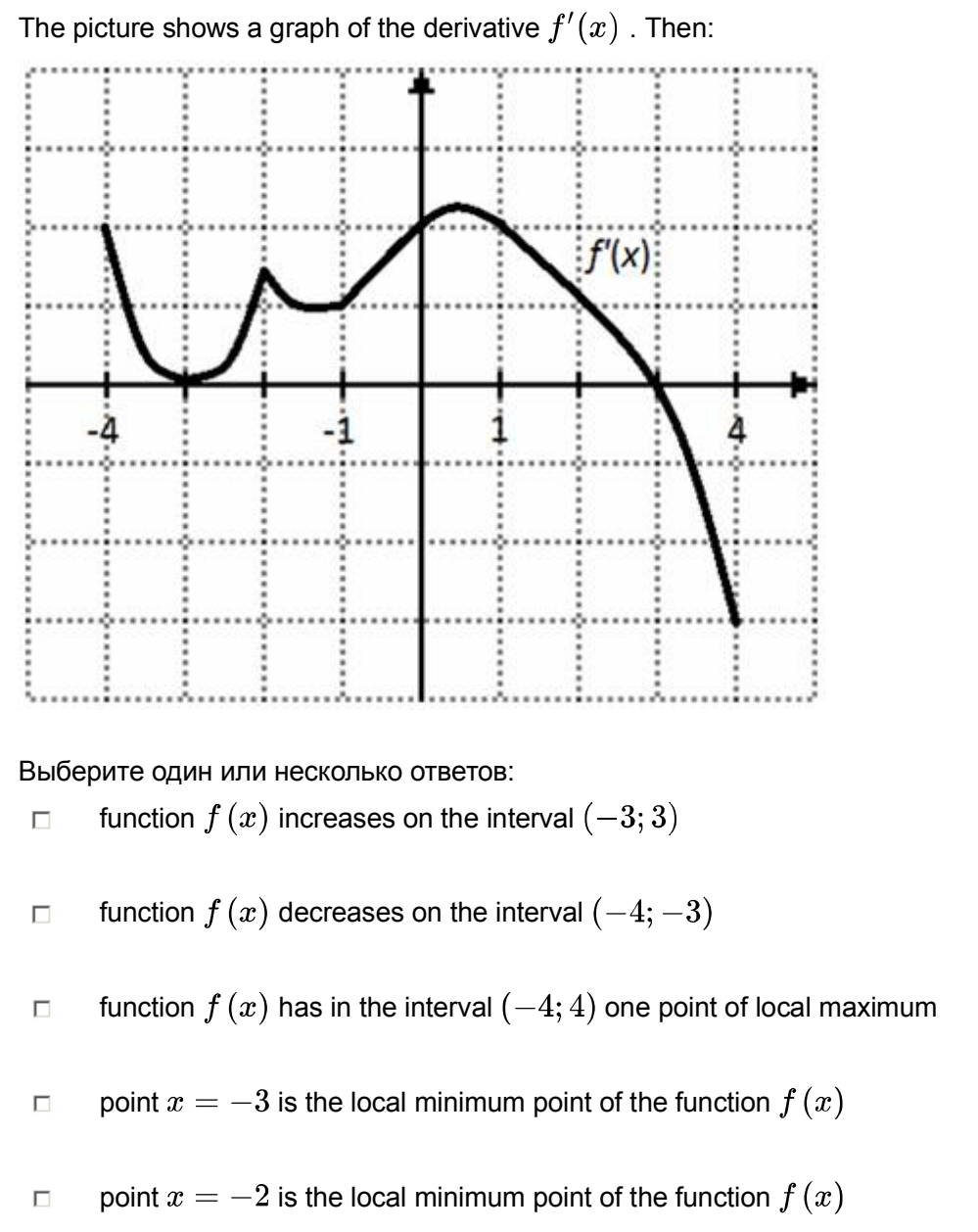

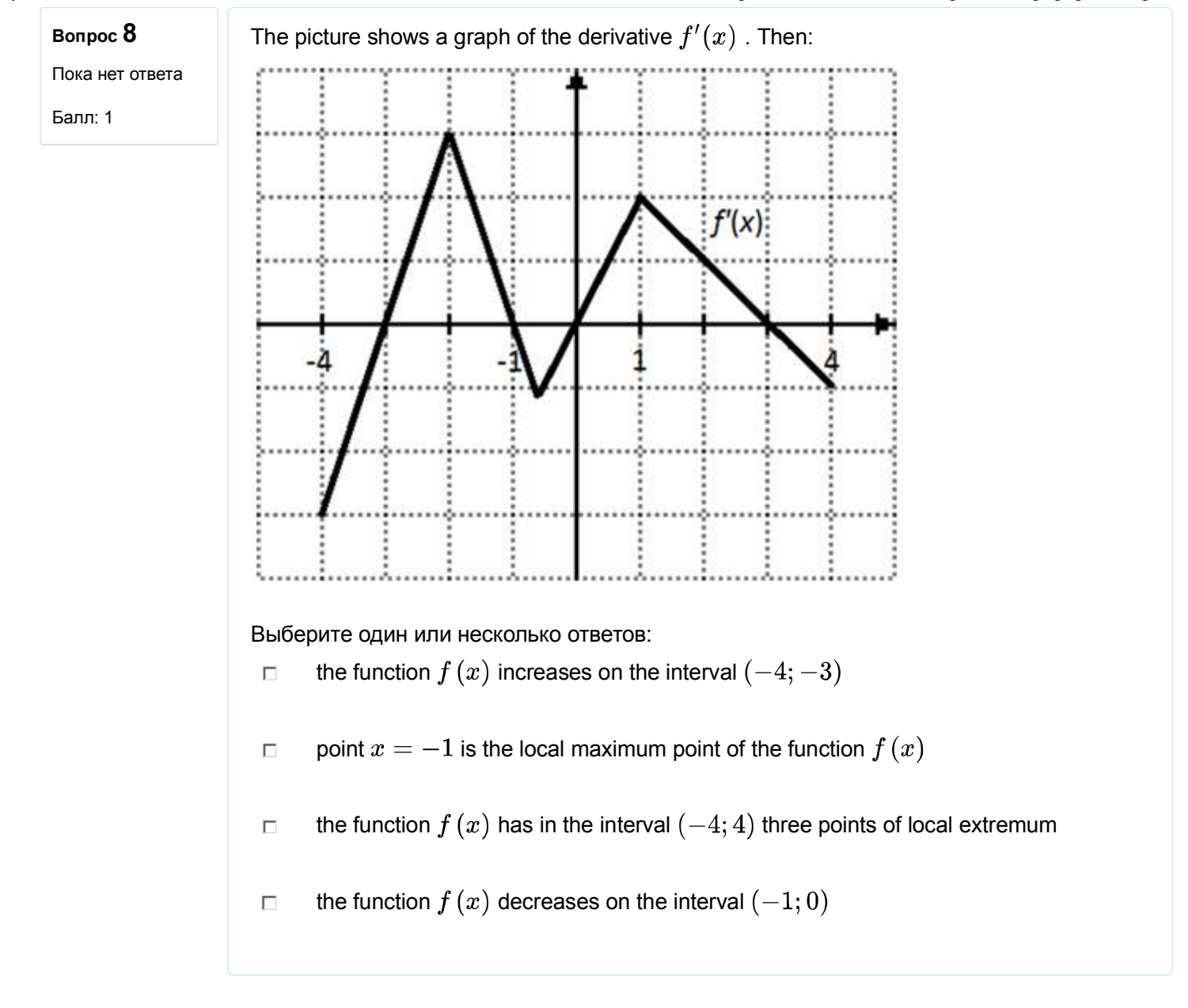

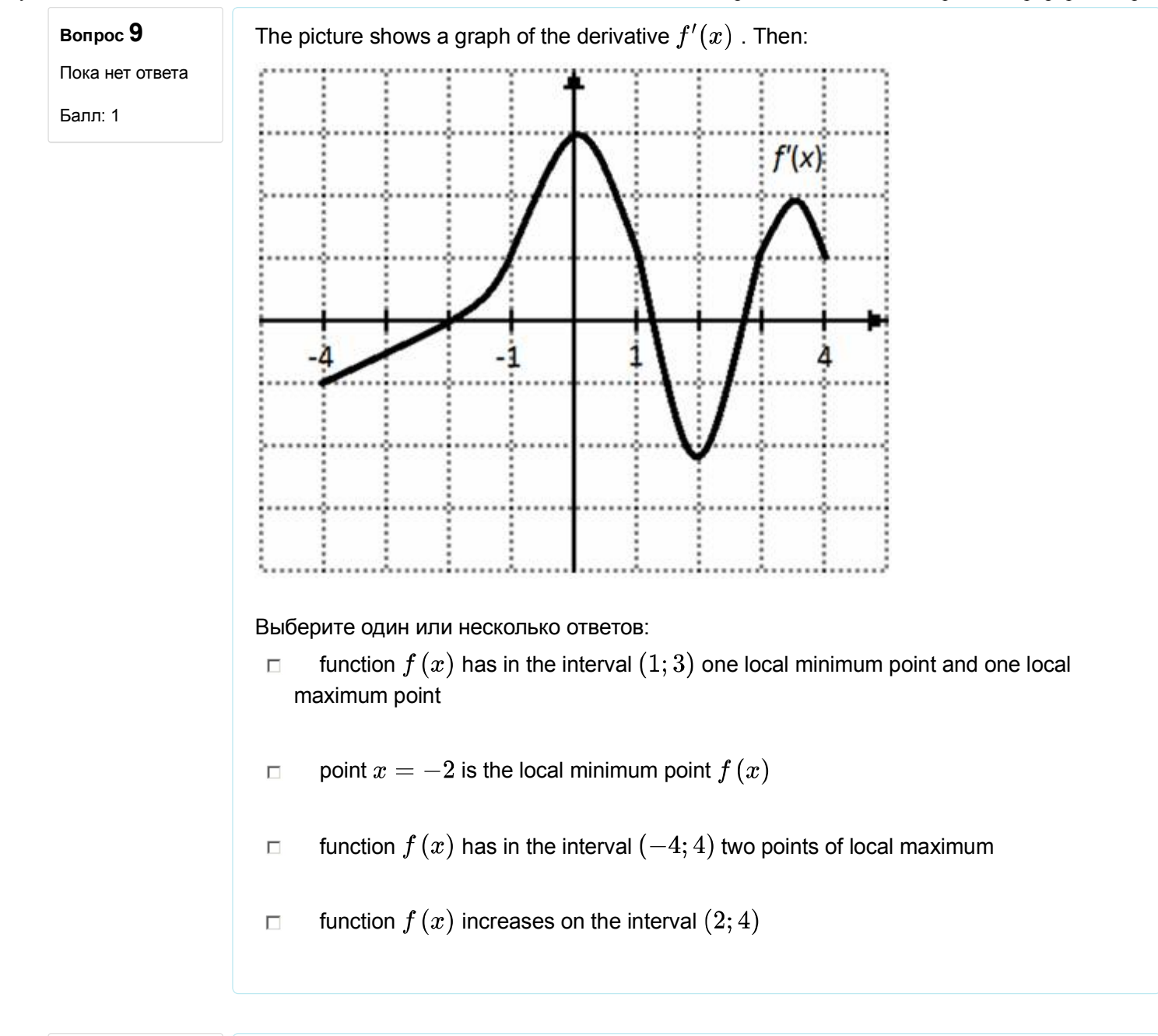

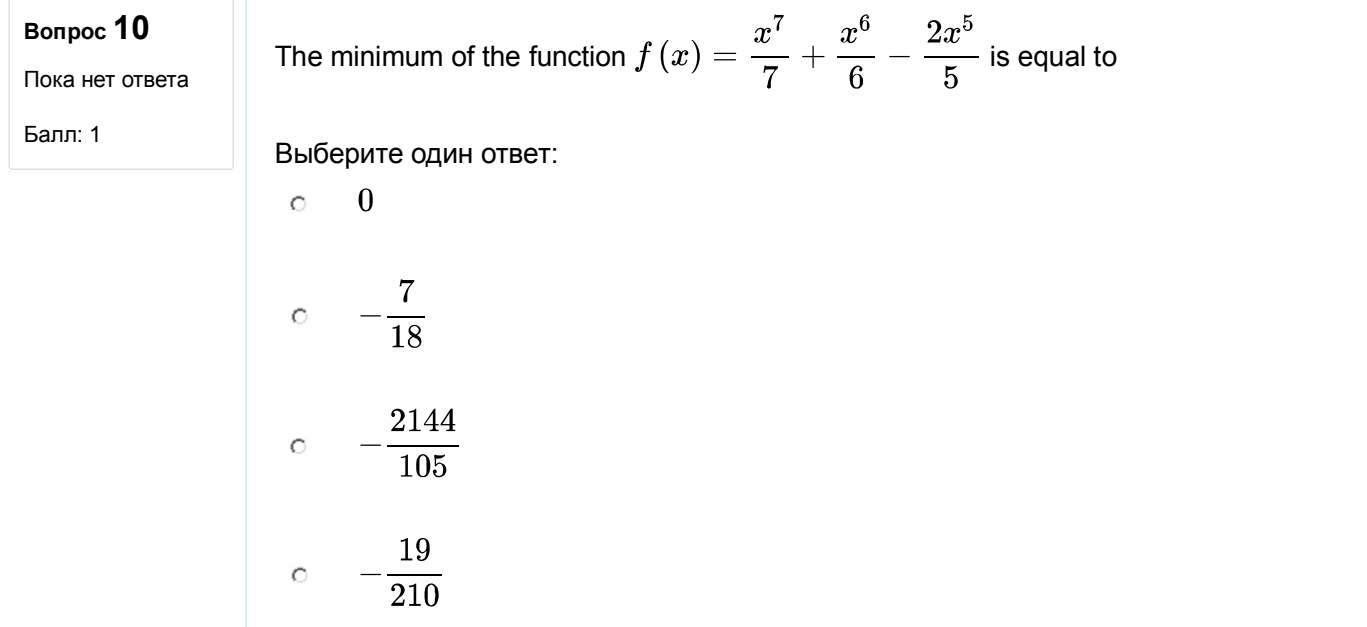

Intervals of increasing function  $f(x) = \frac{x^3}{3} - x^2 - 3x + 5$  have a form **Вопрос 11** Пока нет ответа Балл: 1 Выберите один или несколько ответов:  $(-\infty,-1)$  $\Box$  $\Box \hspace{0.5cm} (-\infty,-3) \cup (1,+\infty)$  $\Box$   $(-1,3)$ <br> $\Box$   $(3,+\infty)$ 

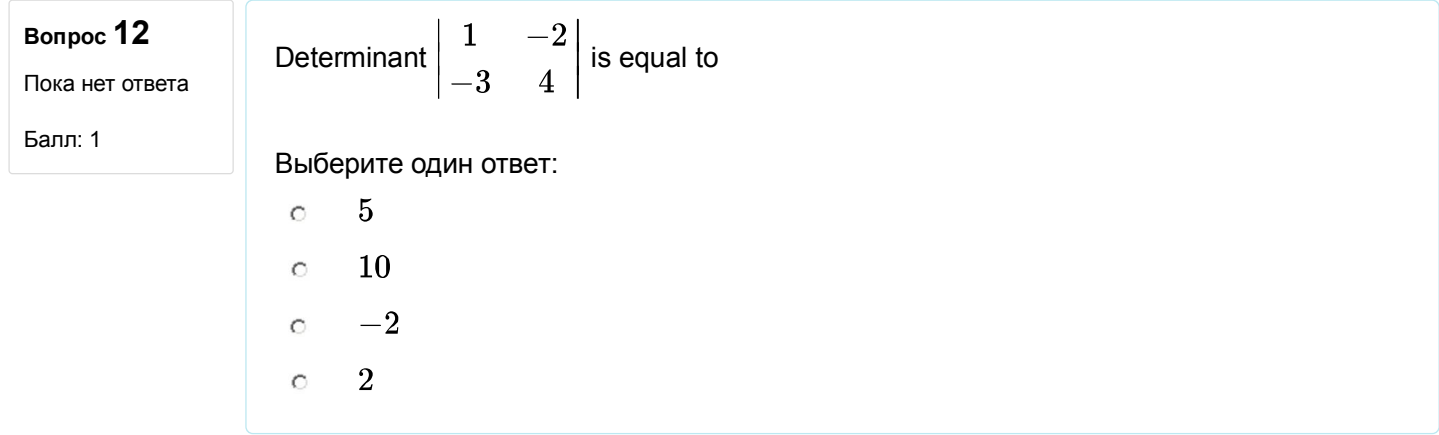

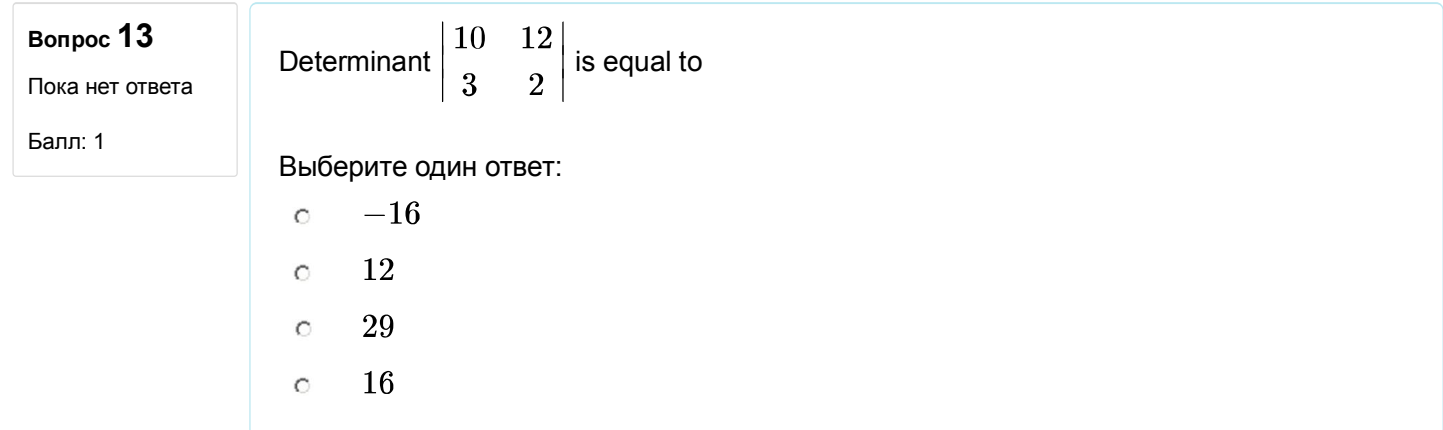

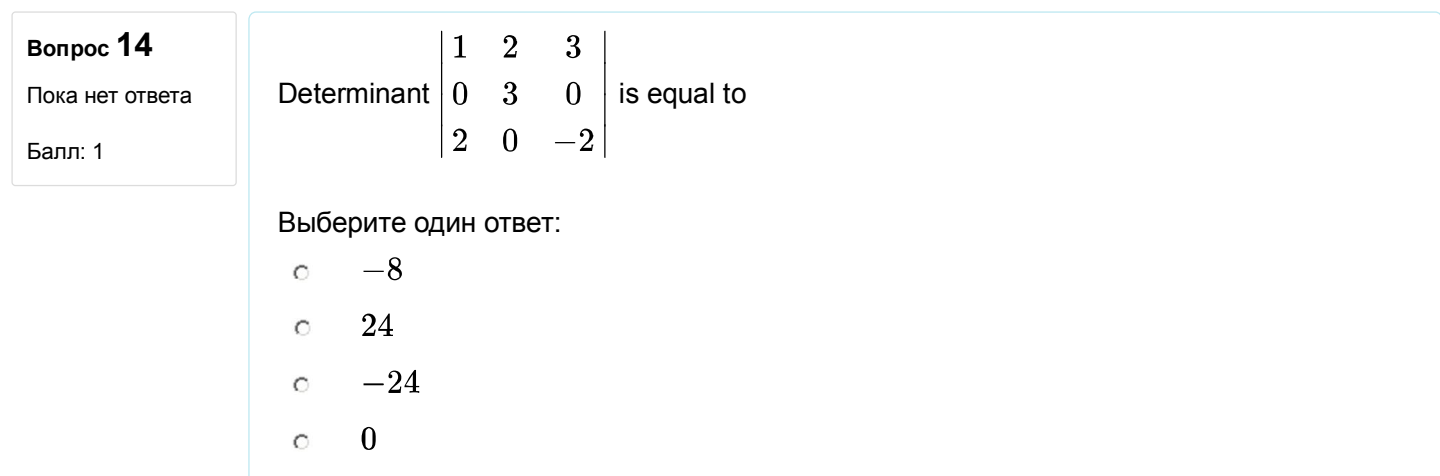

**Вопрос 15** Пока нет ответа Matrix sum  $\begin{pmatrix} 3 & 0 \\ -3 & 8 \end{pmatrix}$  and  $\begin{pmatrix} 7 & 4 \\ -1 & -3 \end{pmatrix}$  is equal to

Балл: 1

Выберите один ответ:

$$
\begin{array}{ccc}\n& \left(\begin{array}{cc} 4 & 0 \\ 2 & -11 \end{array}\right) \\
& \circ & \left(\begin{array}{cc} 10 & 4 \\ -4 & 5 \end{array}\right) \\
& \circ & \left(\begin{array}{cc} -10 & 4 \\ 4 & 5 \end{array}\right) \\
& \circ & \left(\begin{array}{cc} -4 & 0 \\ 4 & -5 \end{array}\right)\n\end{array}
$$

#### **Вопрос 16**

Пока нет ответа

Балл: 1

Выберите один ответ:

- undefined  $\circ$
- $\circ$ is equal to 12

$$
\circ \quad \text{ is equal to } \left( \begin{array}{ccc} 2 & 4 & 8 \\ -1 & -2 & -4 \\ 3 & 6 & 12 \end{array} \right)
$$

Matrix multiplication  $\begin{pmatrix} 1 & 2 & 4 \end{pmatrix} \begin{pmatrix} 2 \\ -1 \\ 3 \end{pmatrix}$ 

is equal to 3  $\circ$ 

## **Вопрос 17**

Пока нет ответа

Балл: 1

The symbols ####, appearing in the calculations in the tabular processor, means that

- the value in the cell tends to infinity  $\circ$
- an error occurred while dividing by zero  $\circ$
- $\circ$ the result does not fit in the cell, it is necessary to increase its width
- the input does not match the cell format  $\circ$

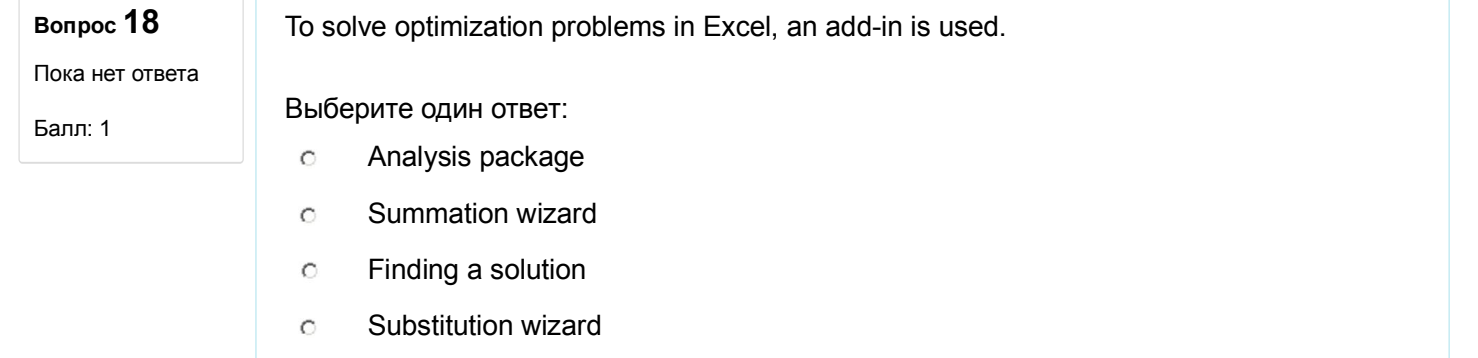

## **Вопрос 19**

The following MS Excel functions can be used to merge several text lines into one:

Пока нет ответа

Балл: 1

D  $\overline{A}$ B C E Maria Petrovna Ivanova Maria Petrovna  $1$ Ivanova  $\overline{2}$ 

Выберите один или несколько ответов:

- $\Box$ **SUBSTITUTE**
- CONCATENATE  $\Box$
- AND  $\Box$
- SYMBOL «&»  $\Box$

#### **Вопрос 20**

Пока нет ответа

Балл: 1

To calculate the number of the working days of t employees of the enterprise, you can use the formula:

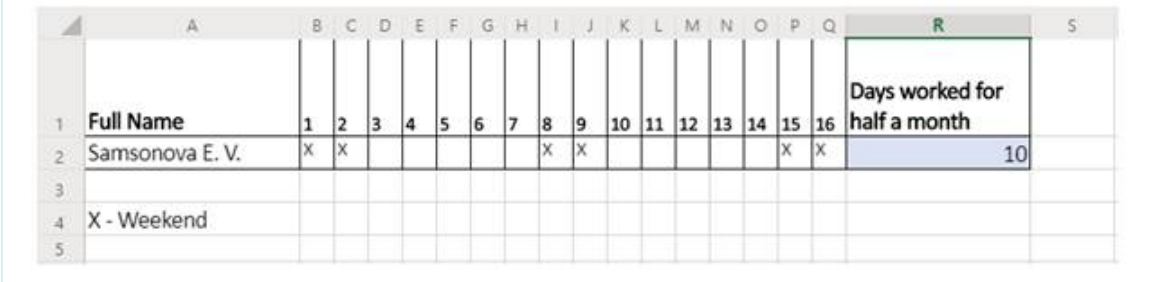

- $\circ$ =COUNTBLANK(B2:Q2)
- =COUNTIF(B2:Q2;"Х")  $\circ$
- =SUMIF(B2:Q2;"=0")  $\circ$
- =COUNTA(B2:Q2)  $\circ$

# **Вопрос 21**

Пока нет ответа

Балл: 1

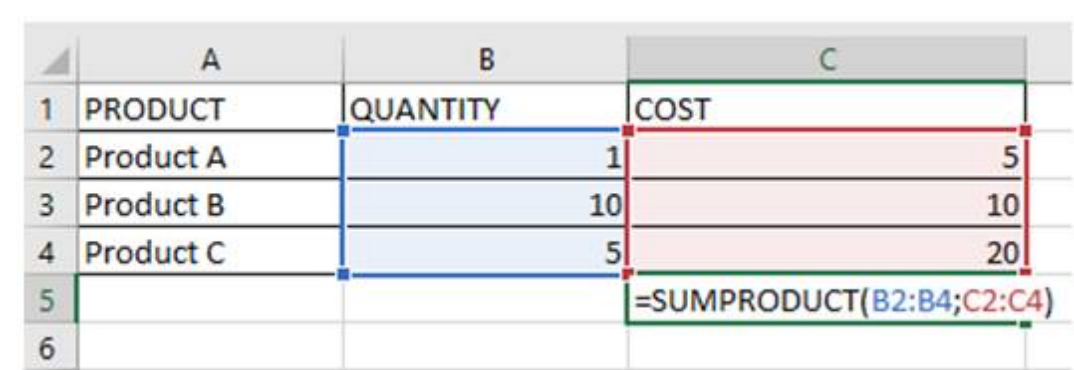

#### Выберите один ответ:

- $\hat{C}$ 51
- $\circ$ 1050
- 205  $\circ$
- 35  $\circ$

## **Вопрос 22**

Пока нет ответа

Балл: 1

Calculated by the formula the value in the cell D2 is:

Calculated by the formula the value in the cell С5 is:

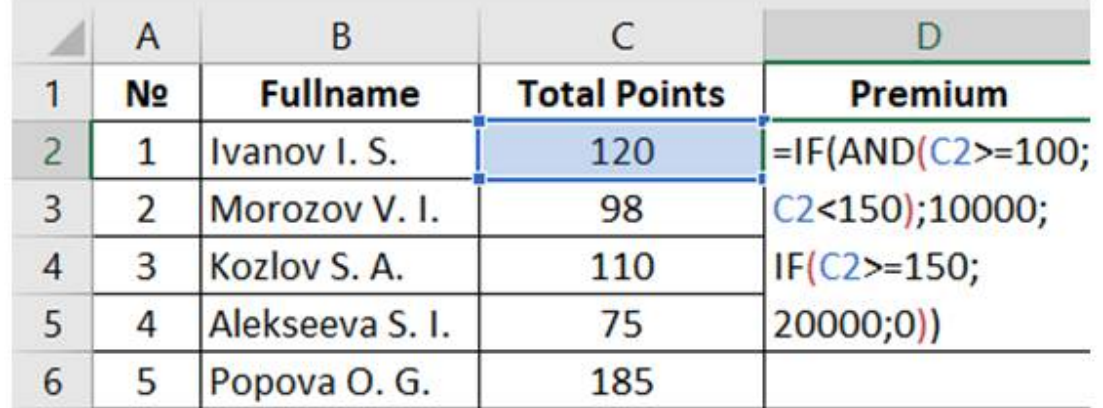

Выберите один ответ:

- $\circ$ 0
- 12000  $\circ$
- $\circ$ 10000
- 20000  $\circ$

**Вопрос 23**

The key ... allows you to go up one screen.

Пока нет ответа

Балл: 1

- $\circ$ Page Down
- $\circ$ End
- $\circ$ Home
- $\circ$ Page Up

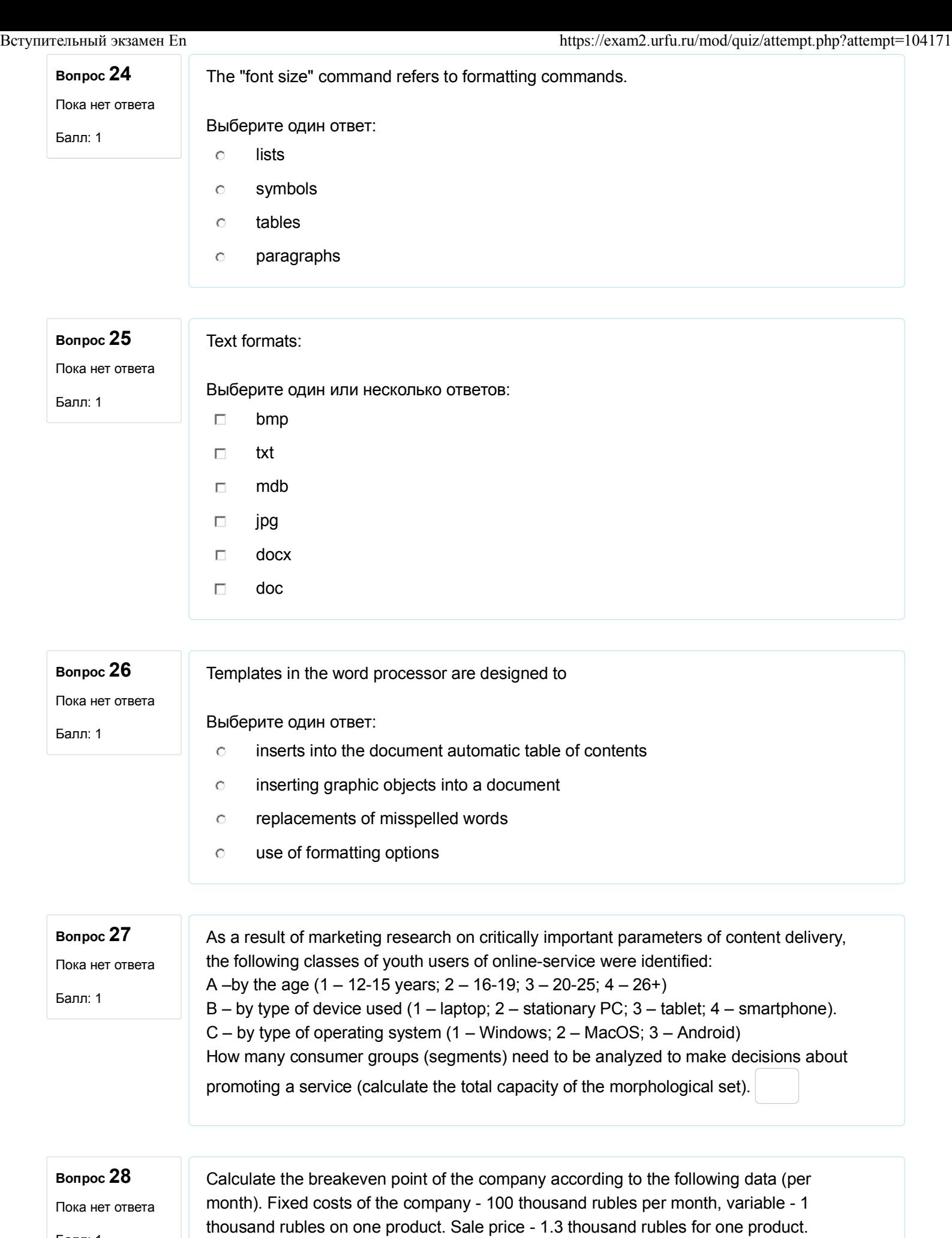

Балл: 1

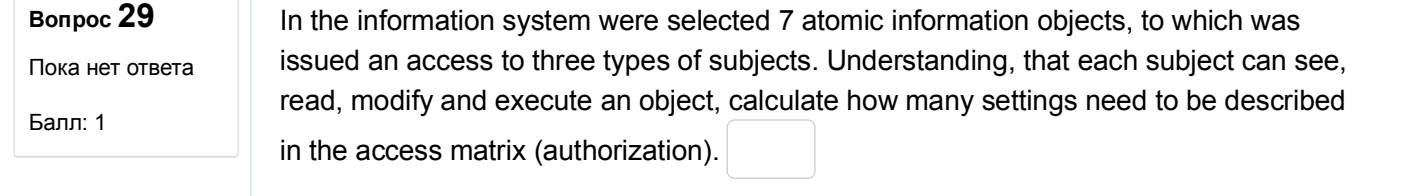

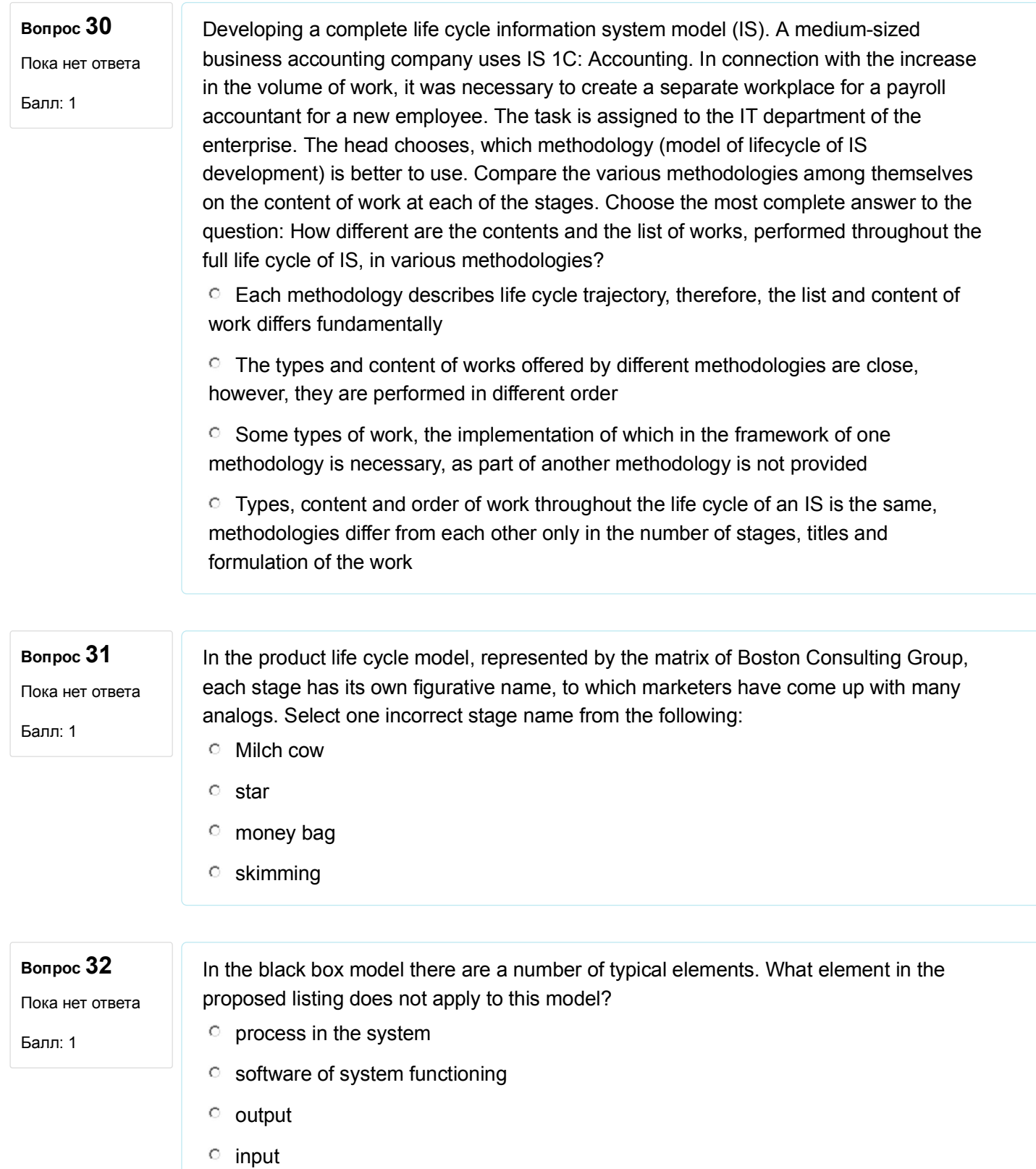

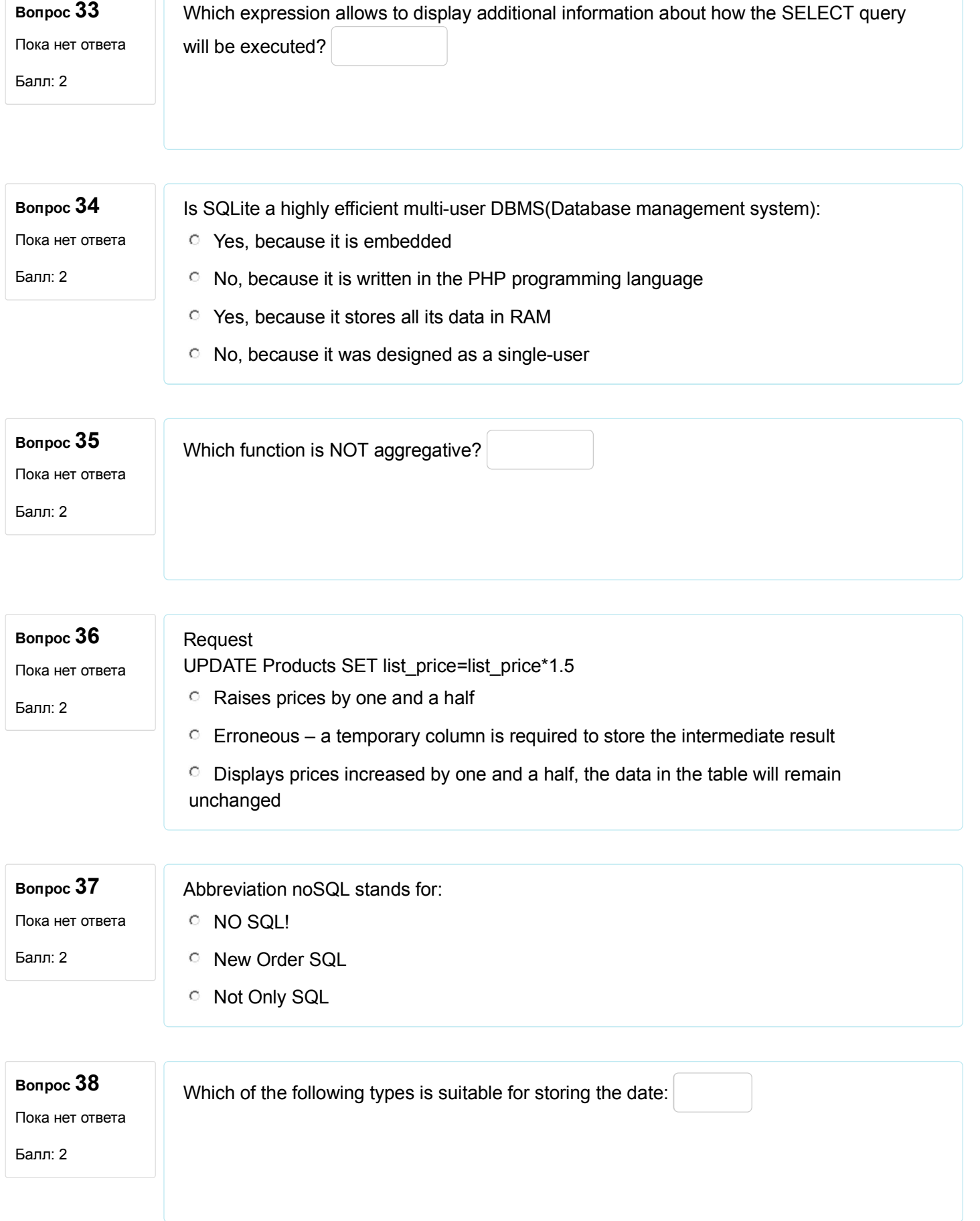

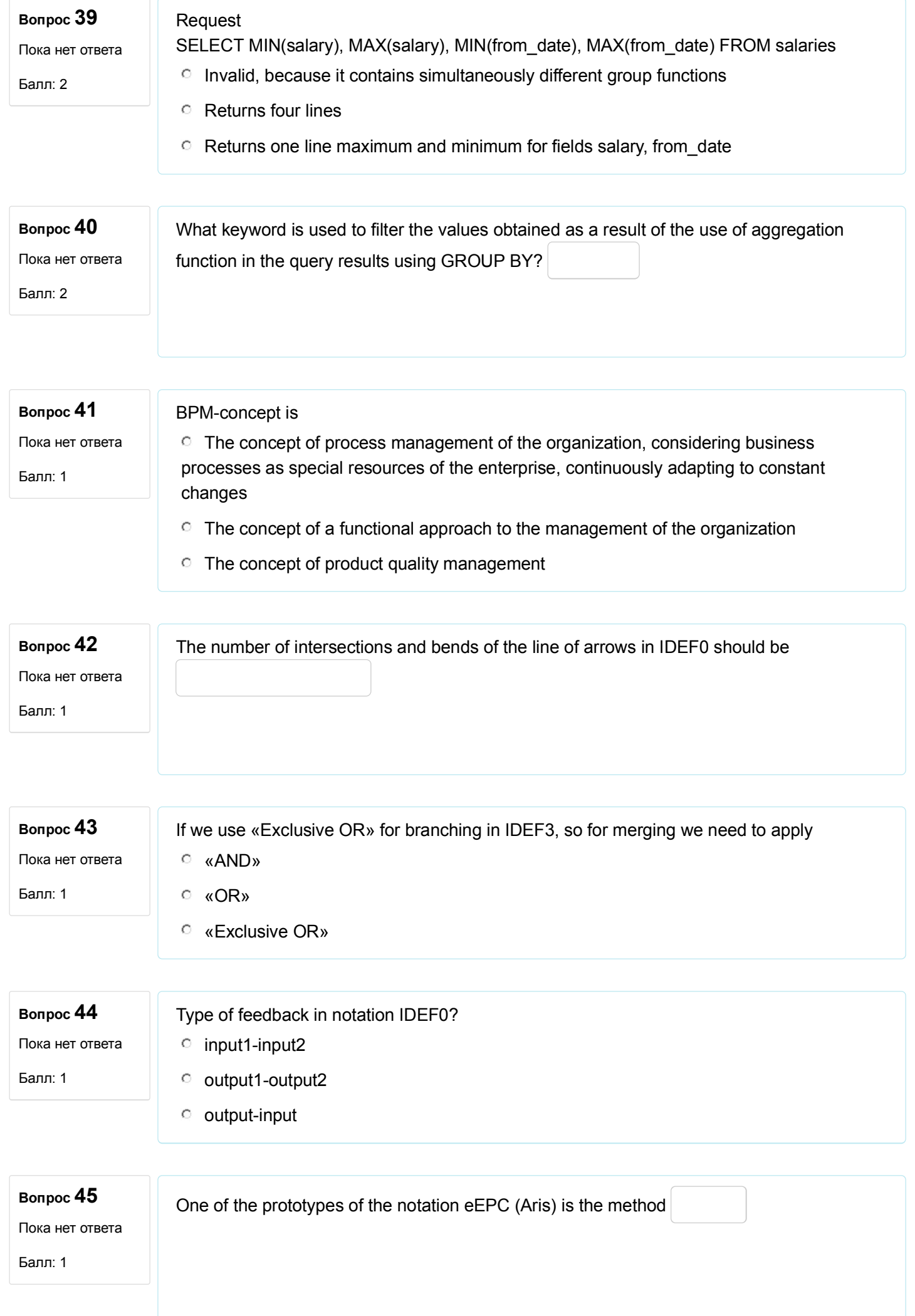

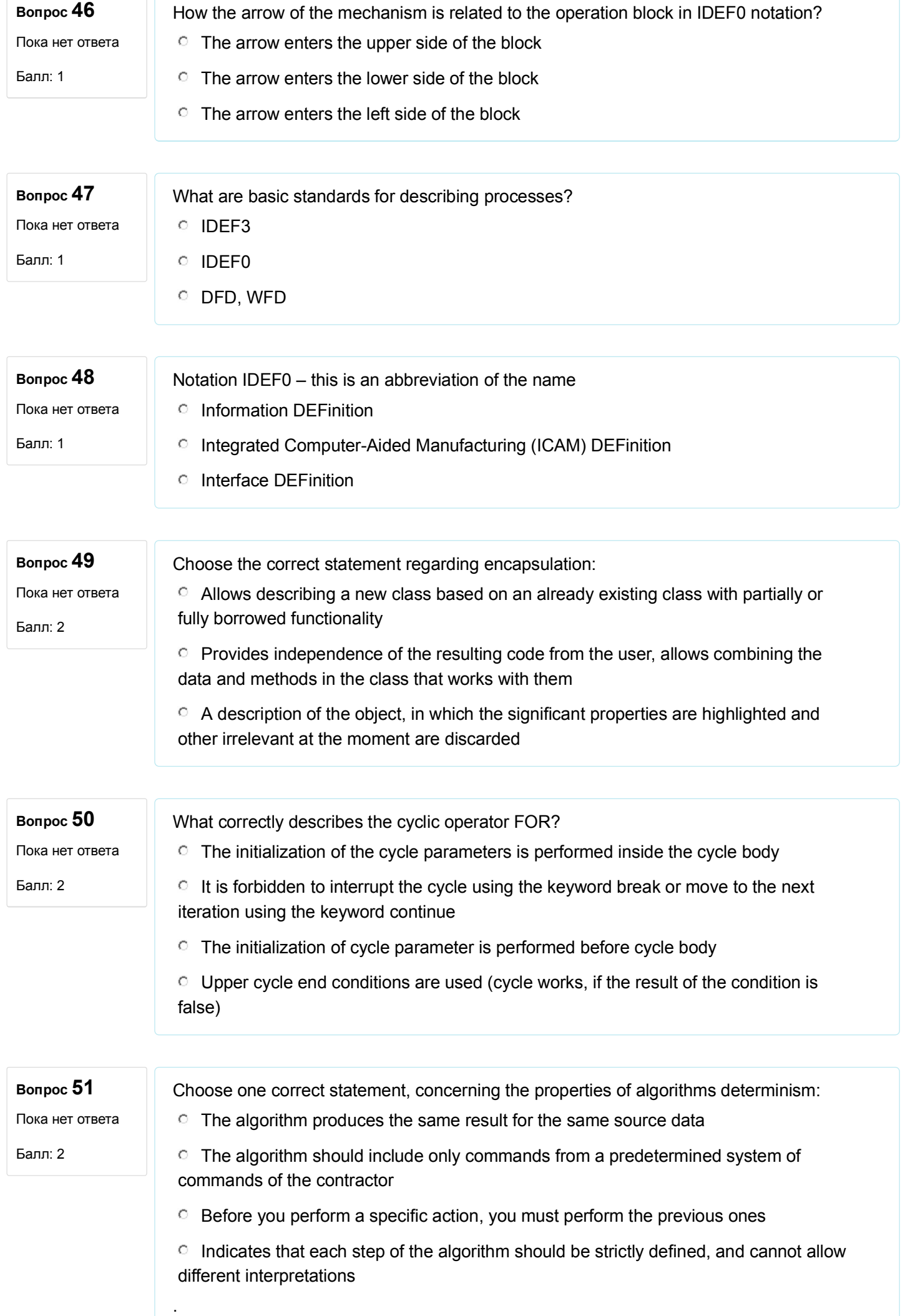

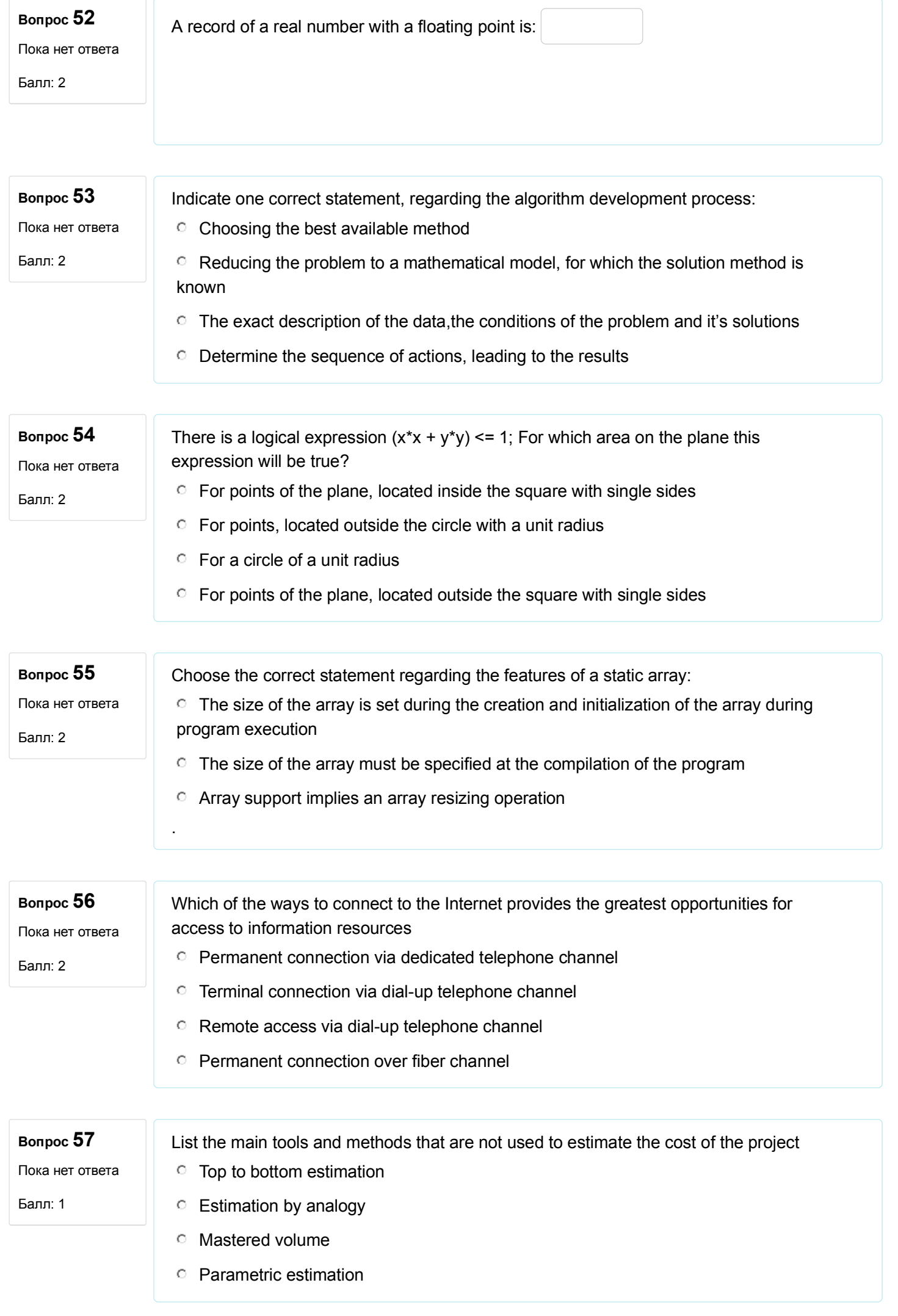

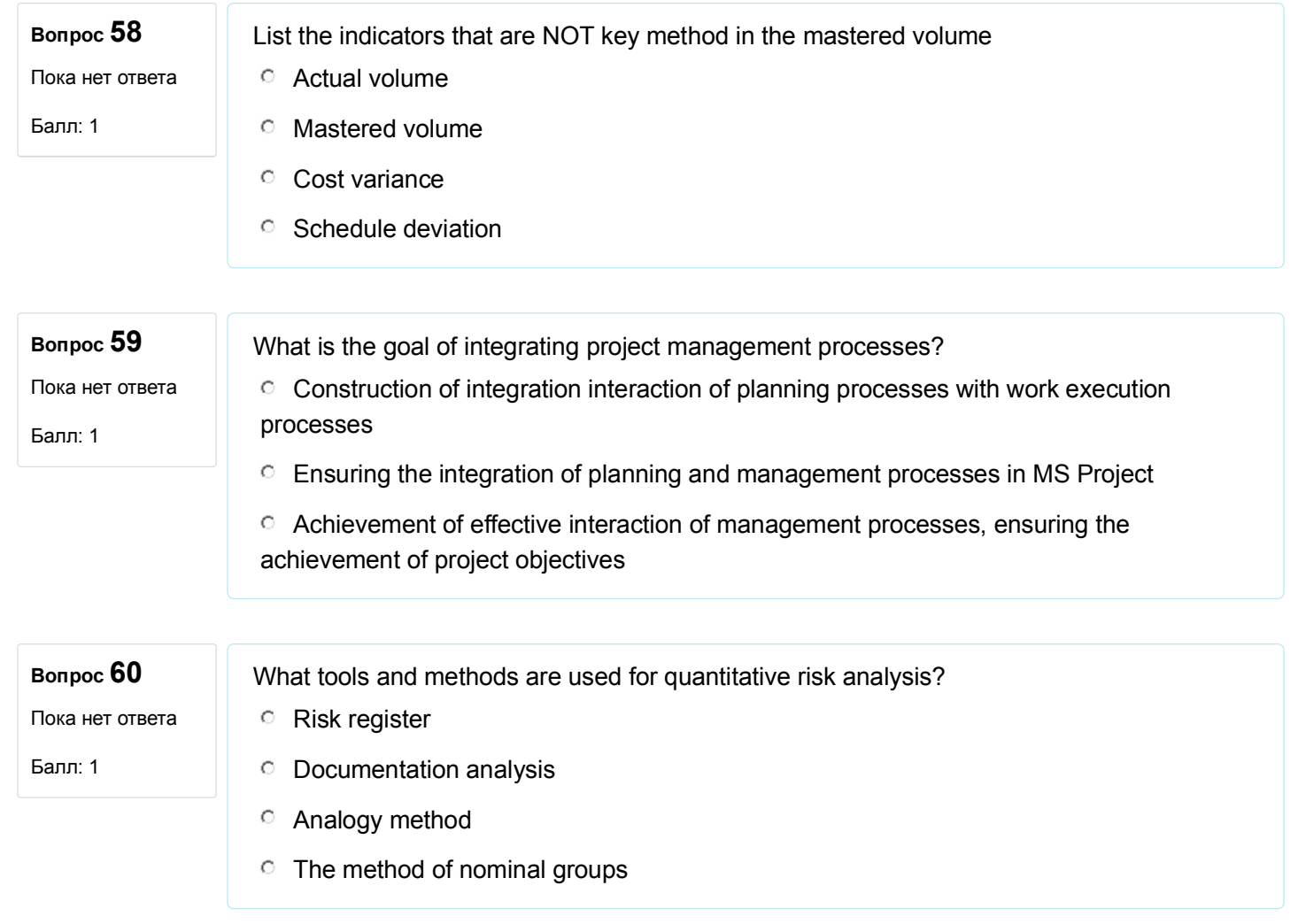